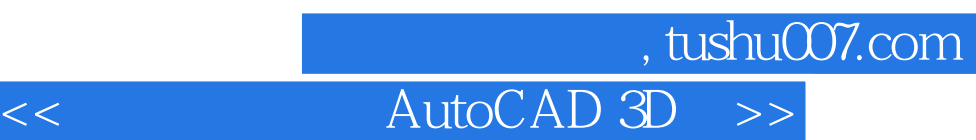

 $<<$  AutoCAD 3D  $>>$ 

13 ISBN 9787302133926

10 ISBN 7302133921

出版时间:2006-8

页数:237

PDF

更多资源请访问:http://www.tushu007.com

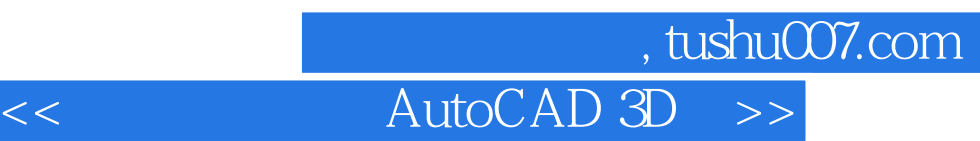

## AutoCAD 3D 3D 3D 3D 4UtoCAD 3D 4UtoCAD

11 1-3 AutoCAD<br>49 AutoCAD 4-9 AutoCAD

 $10-11$ 

 $\begin{minipage}{0.9\linewidth} \text{AutoCAD } \text{3D} \end{minipage}$ 

## and tushu007.com

## AutoCAD 3D

1 AutoCAD2004 11.1 AutoCAD2004 11.1.1 AutoCAD200411.1.2 AutoCAD2004 11.2 41.2.1 41.2.2 51.2.3 61.3AutoCAD 61.3.1 61.3.2 61.3.3  $71.4\mu$ uto $CAD$ anan  $71.4\,1$ Snap $G$ rid $T1.4.2\mu$ 式81.4.3对象捕捉功能81.5AutoCAD的对象选择方式111.6图形显示控制121.6.1Zoom(缩放)命 令121.6.2Pan(视图平移)命令131.6.3重新生成视图131.7AutoCAD设计中心14练习14第2章 创建机械  $152.1$   $152.1.1$   $152.1.2$   $162.2$   $182.2.1$   $182.2.2$  $2123$   $222.4$   $242.4.1$   $242.4.2$ 242.4.3 27 29.3 AutoCAD -- 303.1AutoCAD 令303.1.1Line(直线)命令303.1.2Pline(多段线)命令313.1.3Polygon(正多边形)命令313.1.4Rectang( 矩形)命令313.1.5Circle(圆)命令323.1.6Spline(样条曲线)命令323.1.7Point(点)命令333.1.8Hatch  $333.2\mathrm{AutoCAD}$  343.2.1Erase 343.2.2 $\mathrm{Copy}$ 令353.2.3Move(移动)命令353.2.4Mirror(镜像)命令363.2.5Offset(偏移)命令363.2.6Array(阵列) 命令373.2.7Rotate(旋转)命令373.2.8Scale(缩放)命令393.2.9Stretch(拉伸)命令393.2.10Trim(修剪 403.2.11Extend(103.2.12Lengthen(113.2.13Break) 413.2.14Chamfer(1423.2.15Fillet(1283.3000) 443.3.1000 443.3.2  $453.33$   $453.34$   $453.4$   $453.4$  $59 \quad 4 \quad \text{AutoCAD}$  --  $604.1 \quad 604.1.1$ Ucsicon604.1.2 Ucs614.2 Ucs614.2 634.3View 令634.4Vports(多视口设置)命令64练习66第5章 AutoCAD三维实体建模--立体的截切与相交675.1三  $675.1.1$   $675.1.2$   $675.1.3$   $675.2$  $685.21$   $685.2.2$   $695.3$   $715.31$  $715.3.2$  785.4 785.4 955.4.1 Solprof  $955.4.2$  Solview Soldraw example 985.5 contract to  $985.5$ 104 114 6 AutoCAD -- 1176.1 2002  $1296.3$   $1396.4$   $146$   $147$ 7 AutoCAD -- 1507.1 1507.1 1507.1.2 1577.4 1587.5 160 161 8  $1577.4$  1587.5 160 161 8 AutoCAD -- 1648.1 1648.1.1  $1648.1.2$  AutoLISP  $1658.1.3$   $1658.2$   $1708.3$ 1648.1.2 AutoLISP 1658.1.3 1658.2 1708.3<br>171 172 9 AutoCAD 1739.1.2 1739.1.2  $1739.1.2$   $1749.2$   $1789.2.1$  $1789.2.2$   $1839.2.3$ 1869.4 189 192 10 AutoCAD -- 19710.1 19710.2 211 222 11 22311.1 22311.1.1 22311.1.2 22611.1.3 23011.2 23111.2.1 23111.2.2 235 237

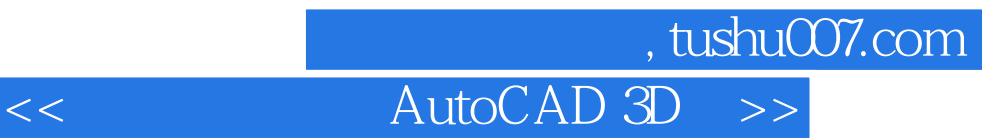

本站所提供下载的PDF图书仅提供预览和简介,请支持正版图书。

更多资源请访问:http://www.tushu007.com